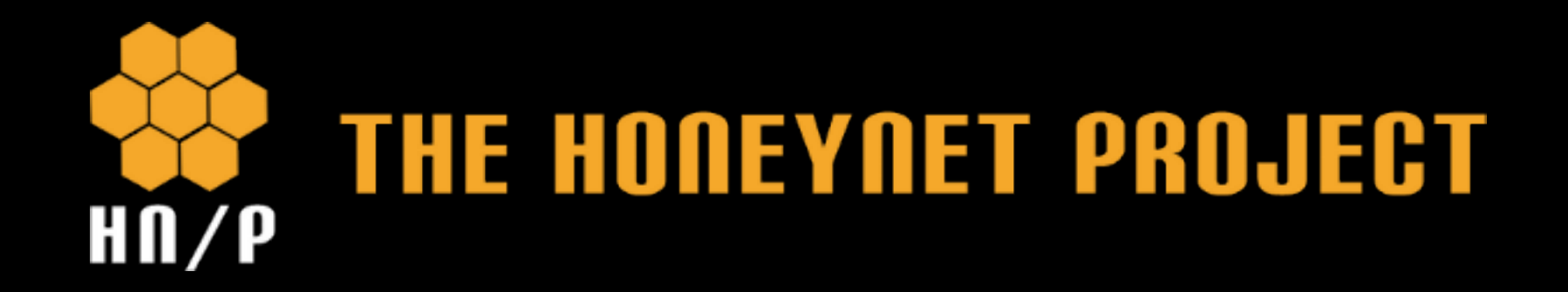

## The Honeynet Project, Google et vous...

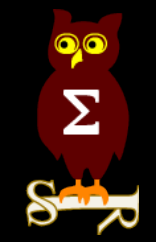

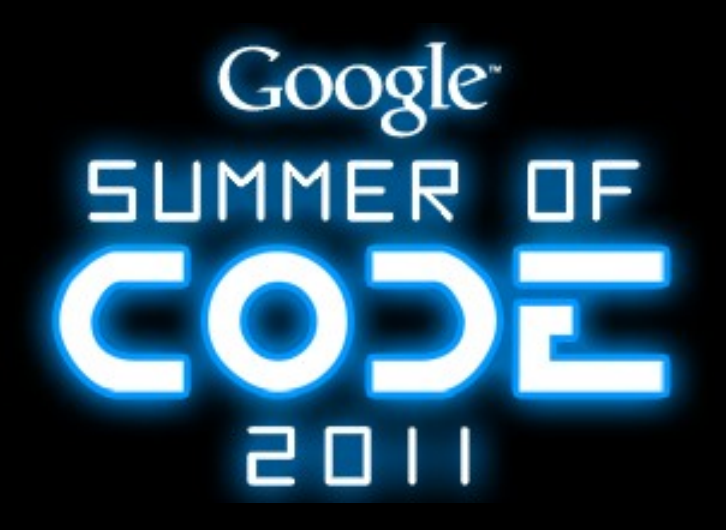

## **THE HONEYNET PROJECT**

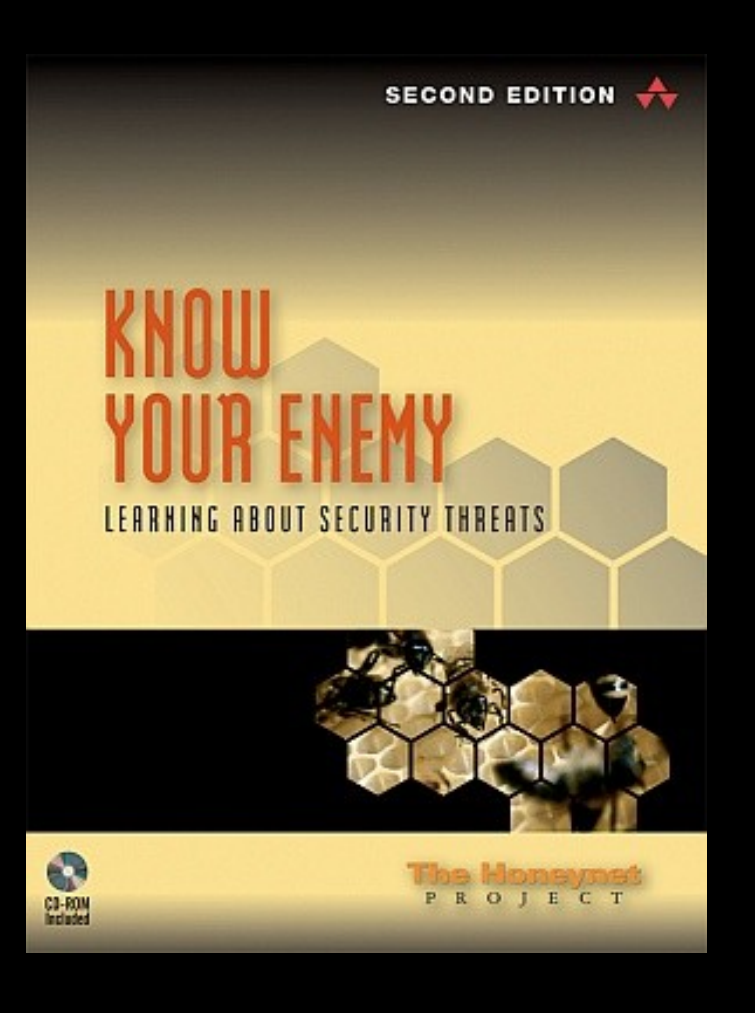

- Communauté de chercheurs en sécurité fondée en 1999 par Lance Spitzner
- Objectifs :
	- Comprendre les techniques utilisées par les attaquants
	- Développer et mettre à disposition des outils de détection (honeypots) et d'analyse
- Coopération avec d'autres organisations :
	- Conficker Working Group
	- ShadowServer
	- Google (GSoC)
- http://honeynet.org/

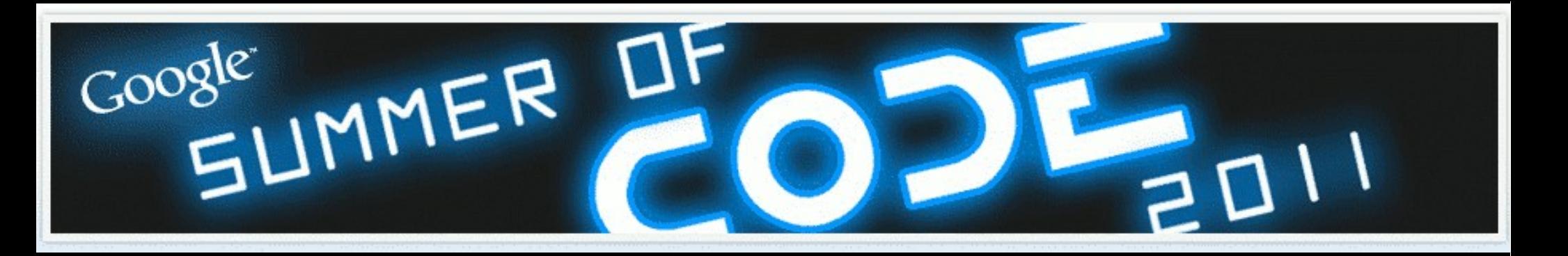

- Google Summer of Code est un programme lancé en 2005 par Google dont l'objectif est de rémunérer des étudiants qui développent ou aident à développer des logiciels Open Source.
- Depuis son lancement : 4.500 étudiants, 300 projets Open Source
- Principe :
	- Un tuteur : propose une idée
	- Un ou plusieurs étudiants qui développent cette idée
- En 2011 :
	- 175 organisations : Apache, CERN, Debian, FreeBSD, GNU, The Honeynet Project
- 988 projets acceptés
- 5500 USD
	- 5000 pour le développeur
	- 500 pour le tuteur (ou l'organisation)
	- http://www.google-melange.com/gsoc/projects/list/google/gsoc2011

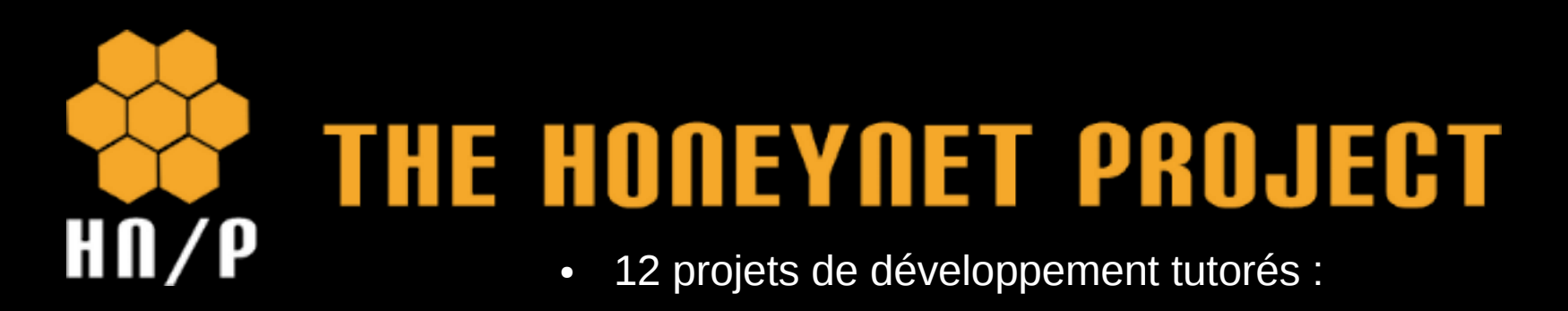

**Google** 

**SUMMER** 

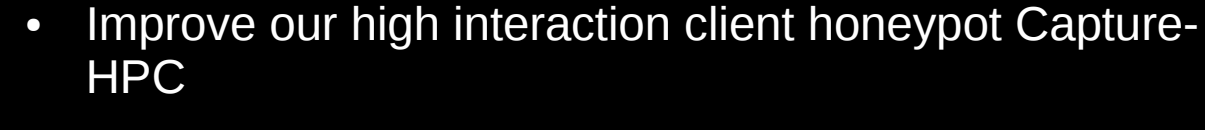

- HonEeeBox Data Management Interface
- Honeynet Visualization
- Web based visualization for malware/attack analysis
- DroidBox: An Android Application Sandbox for Dynamic Analysis
- **Static Analysis of Android Malware**
- Network Sinkhole
- *Extending Wireshark Analysis*
- *Cuckoobox*
- Hypervisor data collection
- VoIP low interaction server honeypots
- Improving shellcode emulation performance

## Extending Wireshark Analysis

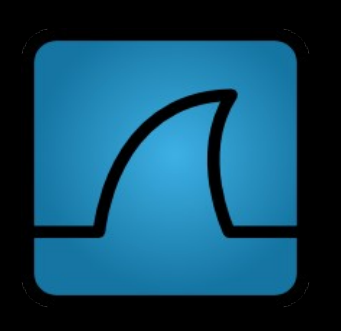

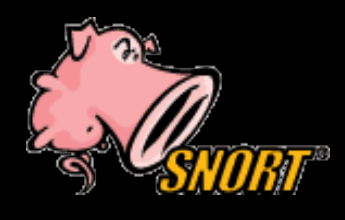

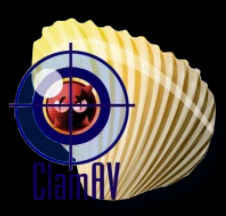

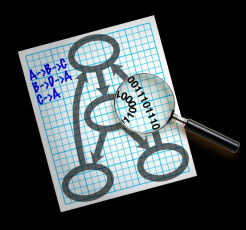

- Développer des patch dans le but d'étendre les capacités de Wireshark (branche 1.7 Development) dans un contexte « inforensique »
- Développeur : Jakub Zawadzki
	- Tuteur : G. Arcas
- Travail sur fichier et non en mode Capture
- WireShnork : interface entre Wireshark et Snort
	- Introduit un nouveau Display Filter
	- Mots-clefs : snort, snort.sid, snort.msg
- WireAV : interface entre Wireshark et ClamAV
- WireViz : interface entre Wireshark et GraphViz
- http://honeynet.org/gsoc/slot8

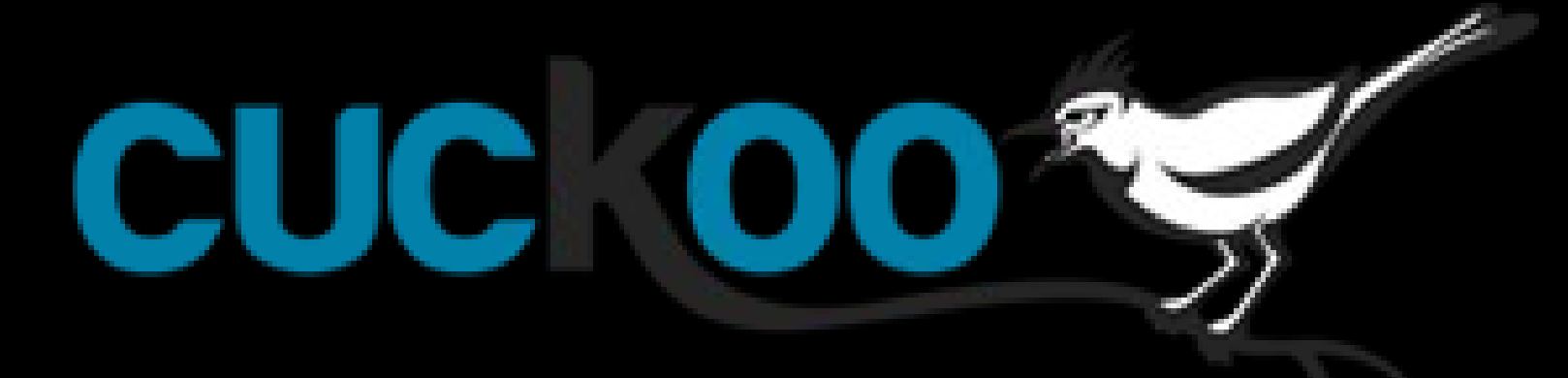

- Cuckoo : sandbox pour analyse automatique de logiciels malveillants ou suspects en environnement Windows virtualisé
	- Développé en Python au-dessus de VirtualBox et d'un WM Windows.
- Principes :
	- Automatise le lancement de la VM, le transfert du binaire de la machine Hôte à la machine Invité et le lancement de ce binaire.
		- Supporte aussi l'analyse de fichier MS Office et PDF si logiciels installés.
	- Génère et stocke les traces issus de la VM :
		- Fichiers installés, clefs de registre, traces Réseaux.
		- Résultats accessibles via un serveur Web intégré à Cuckoo.
	- <http://cuckoobox.org/>
	- Cuckoo en ligne : http://malwr.com

## About me...

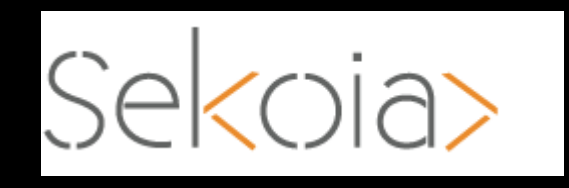

- Consultant Sekoia
	- quillaume.arcas@sekoia.fr

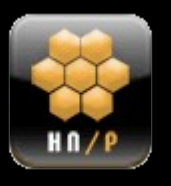

- The Honeynet Project
	- Co-Chapter Lead French Chapter
	- Chief Public Relations Officer

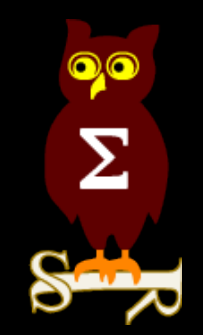

- project@honeynet.org
- OSSIR
	- guillaume.arcas@free.fr